## **Michael Buhlmann**

## **Mathematikaufgaben > Funktionen > Parabeln**

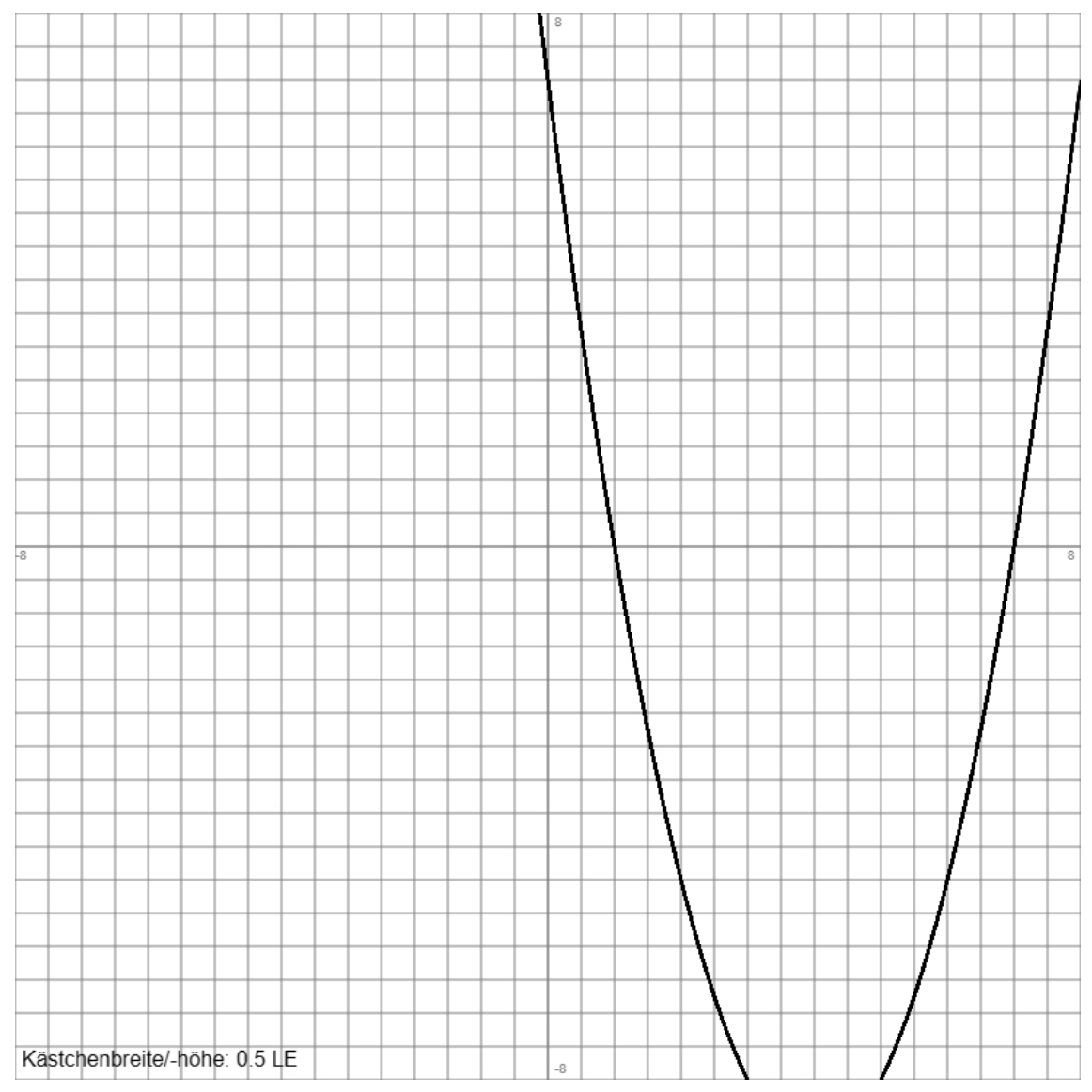

**Aufgabe**: Der Graph einer nach oben geöffneten Normalparabel ist gegeben als:

Wie lautet die Funktionsgleichung der Parabel?

**1. Lösung**: I. Allgemein gilt: Die Funktionsvorschrift einer nach oben geöffneten Normalparabel lautet gemäß der Normalform  $y = x^2 + bx + c$  mit der unabhängigen Variablen x und der abhängigen Variablen y als Parabelgleichung. Mit Hilfe eines linearen Gleichungssystems (Additionsverfahren, Gleichsetzungsverfahren) sind nach der Punktprobe von zwei Parabelpunkten die Koeffizienten b und c zu bestimmen. Die Parabelpunkte P, Q sind aus dem vorgegebenen Graphen der Parabel zu bestimmen.

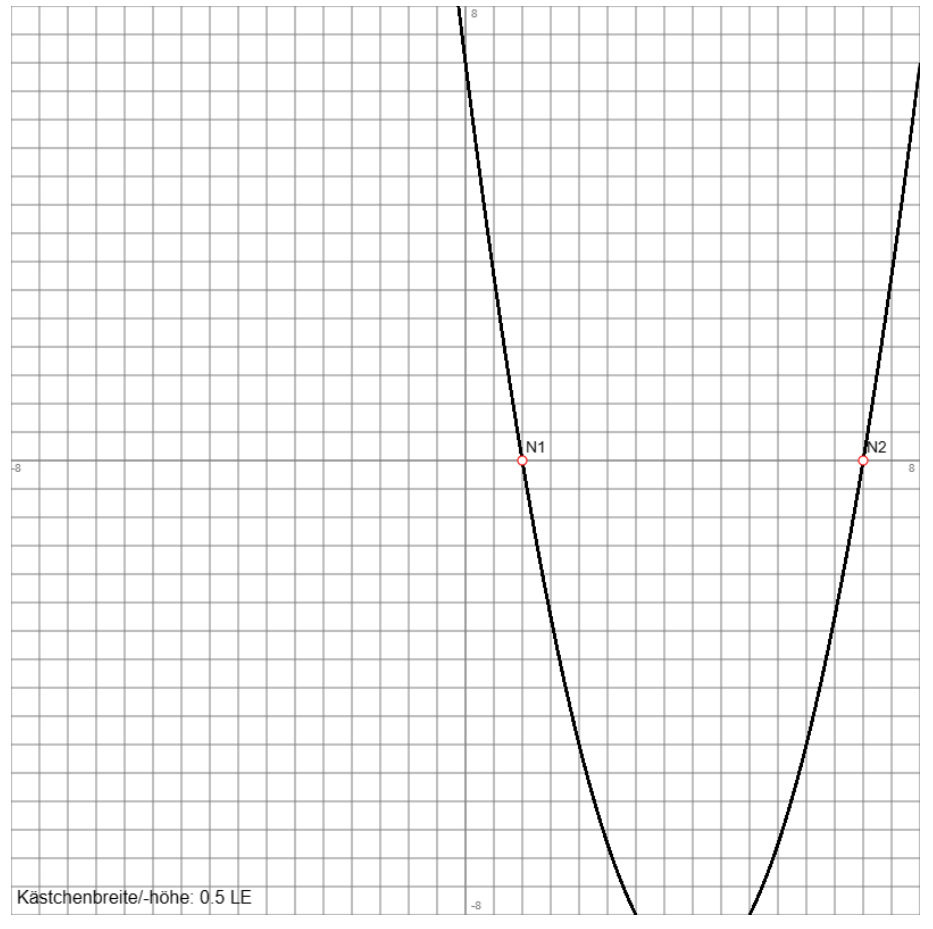

II. Wir wählen die gut ablesbaren Nullstellen  $N_1(1|0)$ ,  $N_2(7|0)$  als vorzugebende Parabelpunkte. Hinsichtlich der Bestimmung der Funktionsgleichung der Normalparabel gehen wir von der (Normal-) Form  $y = x^2 + bx + c$  aus und erhalten wegen der Punktprobe (Einsetzen) der Punkte  $N_1(1|0)$  und  $N_2(7|0)$  das lineare Gleichungssystem:

 $N_1(1|0)$  (x = 1, y = 0, y =  $x^2 + bx + c$  ->): 0 =  $1^2 + b \cdot 1 + c$  => 0 = 1 + b + c  $N_2(7|0)$   $(x = 7, y = 0, y = x^2 + bx + c \rightarrow)$ :  $0 = 7^2 + b \cdot 7 + c \Rightarrow 0 = 49 + 7b + c$ 

Wir formen das lineare Gleichungssystem um und wenden das Additionsverfahren an, indem wir z.B. Gleichung (2) mit -1 multiplizieren

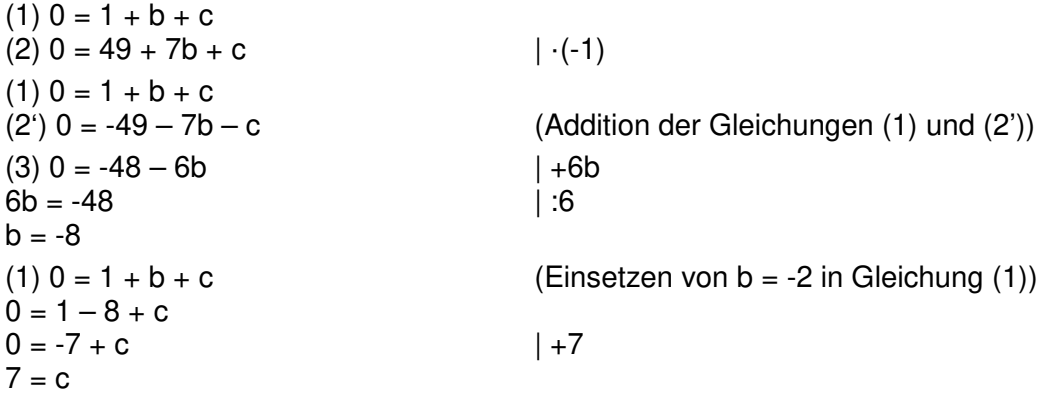

Die Parabelgleichung lautet also wegen b = -8 und c = 7 in der Normalform:  $y = x^2 - 8x + 7$ .

**2. Lösung**: I. Allgemein gilt: Die Funktionsvorschrift einer nach oben geöffneten Normalparabel lautet lässt sich aus den Nullstellen  $N_1(x_1|0)$ ,  $N_2(x_2|0)$  bestimmen, falls (eine oder) die zwei Nullstellen existieren. Dann gilt die Produktform der Parabelgleichung:

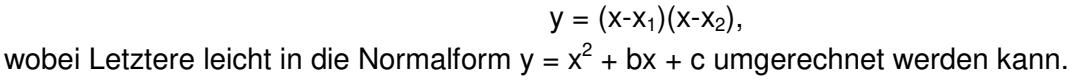

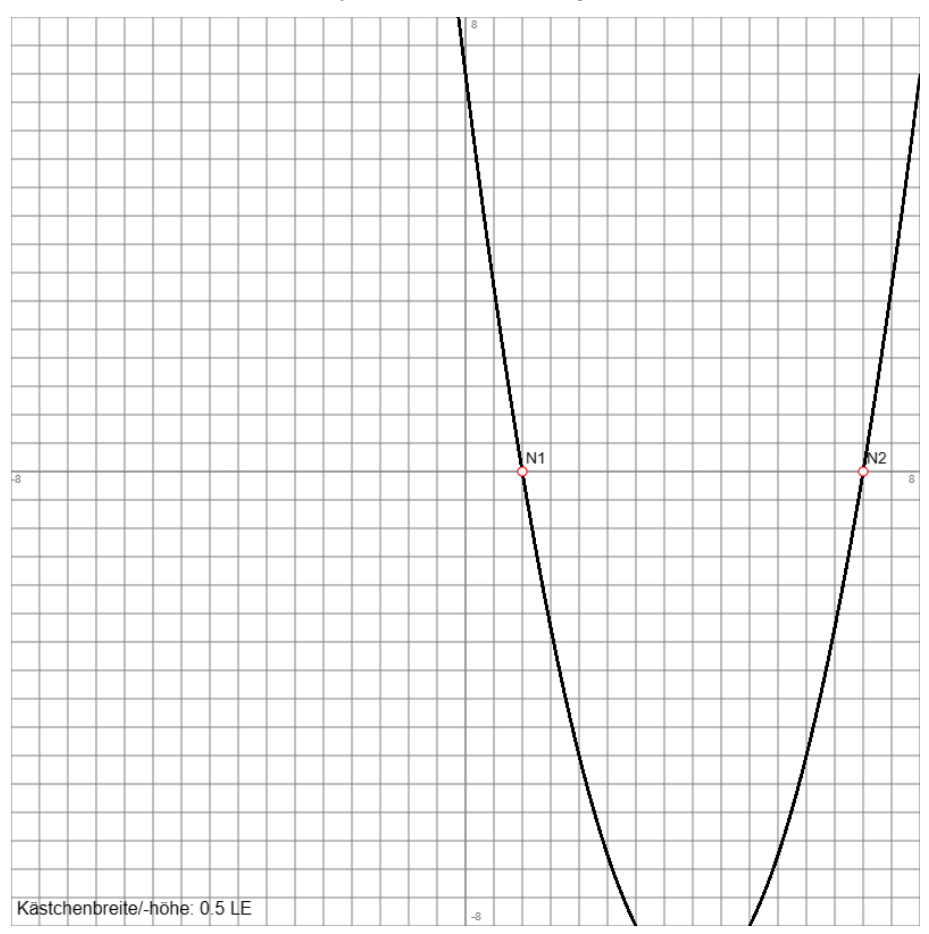

II. Wir wählen die gut ablesbaren Nullstellen  $N_1(1|0)$ ,  $N_2(7|0)$  als vorzugebende Parabelpunkte. Hinsichtlich der Bestimmung der Funktionsgleichung der Normalparabel bilden wir die Produktform:

 $y = (x-1)(x-7)$ 

und wandeln diese in die Normalform um:

 $y = (x-1)(x-7) = x^2 - 7x - x + 7 = x^2 - 8x + 7$ .

Die Parabelgleichung lautet also in der Normalform:  $y = x^2 - 8x + 7$ .

**3. Lösung**: I. Allgemein gilt: Die Funktionsvorschrift einer nach oben geöffneten Normalparabel lautet gemäß der Normalform  $y = x^2 + bx + c$  mit der unabhängigen Variablen x und der abhängigen Variablen y als Parabelgleichung. Mit Hilfe eines linearen Gleichungssystems (Additionsverfahren, Gleichsetzungsverfahren) sind nach der Punktprobe von zwei Parabelpunkten die Koeffizienten b und c zu bestimmen. Die Parabelpunkte P, Q sind aus dem vorgegebenen Graphen der Parabel zu bestimmen. Vorzugsweise können, falls möglich, dazu als Parabelpunkte die Schnittpunkte mit den Achsen des x-y-Koordinatensystems ausgewählt werden, insbesondere der y-Achsenabschnittspunkt P(0|c) zur sofortigen Bestimmung des Koeffizienten c in der Normalform der Parabelgleichung.

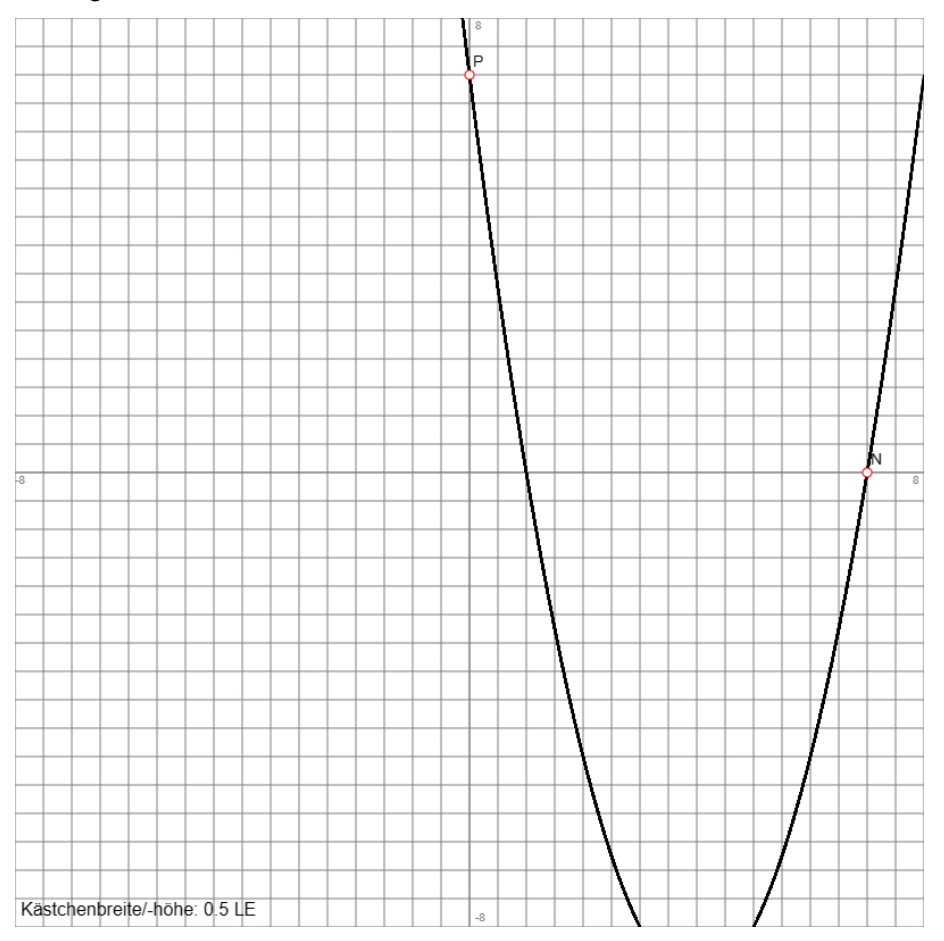

II. Wir lesen den y-Achsenabschnittspunkt P(0|7) und die Nullstelle N(7|0) aus der obigen Zeichnung ab. Hinsichtlich der Bestimmung der Funktionsgleichung der Normalparabel gehen wir von der (Normal-) Form  $y = x^2 + bx + c$  aus und erhalten wegen der Punktprobe (Einsetzen) der Punkte P(0|7) und N(7|0) das lineare Gleichungssystem:

 $P(0|7)$  (x = 0, y = 7, y =  $x^2$ +bx+c ->): 7 =  $0^2$  + b·0 + c => 7 = c

 $N(7|0)$   $(x = 7, y = 0, y = x^2 + bx + c -)$ :  $0 = 7^2 + b \cdot 7 + c = 9 = 49 + 7b + c$ .

Der Koeffizient c = 7 ist damit sofort bestimmt. Wir setzen den Wert in die zweite Gleichung des Gleichungssystems ein und erhalten:

 $0 = 49 + 7b + 7$  $0 = 56 + 7b$  | -56<br>-56 = 7b | :7  $-56 = 7b$  $-8 = b$ .

Damit ist die Parabelgleichung bestimmt. Die Parabelgleichung lautet wegen  $b = -8$  und  $c = 7$  in der Normalform:  $y = x^2 - 8x + 7$ .

**4. Lösung**: I. Allgemein gilt: Die Funktionsvorschrift einer nach oben geöffneten Normalparabel lautet gemäß der Scheitelform y =  $(x-d)^2 + e$  mit der unabhängigen Variablen x und der abhängigen Variablen y als Parabelgleichung. Der Punkt S(d|e) ist der Scheitelpunkt der Parabel und bestimmt sich aus zwei vorgegebenen Parabelpunkte die Koeffizienten P(x<sub>1</sub>|y<sub>0</sub>), Q(x<sub>2</sub>|y<sub>0</sub>), die dieselbe y-Koordinate haben, vermöge:

$$
d = \frac{x_1 + x_2}{2}
$$
,  $e = y_0 - (x_1 - d)^2 = y_0 - (x_2 - d)^2$ .

Die x-Koordinate d des Scheitelpunkts S ist also die Mitte der x-Koordinaten  $x_1, x_2$  der Punkte P(x1|y0), Q(x2|y0), die y-Koordinate e des Scheitelpunkts S errechnet sich, indem von der y-Koordinate y<sub>0</sub> der Punkte P(x<sub>1</sub>|y<sub>0</sub>), Q(x<sub>2</sub>|y<sub>0</sub>) das Quadrat der Differenz zwischen der x-Koordinate x<sub>1</sub> oder x2 eines der vorgegebenen Punkte P, Q und der x-Koordinate des Scheitelpunktes d abgezogen wird. Diese Vorgehensweise zur Bestimmung einer Parabelgleichung beruht damit auf der Achsensymmetrie einer Normalparabel zur Senkrechten durch den Scheitelpunkt.

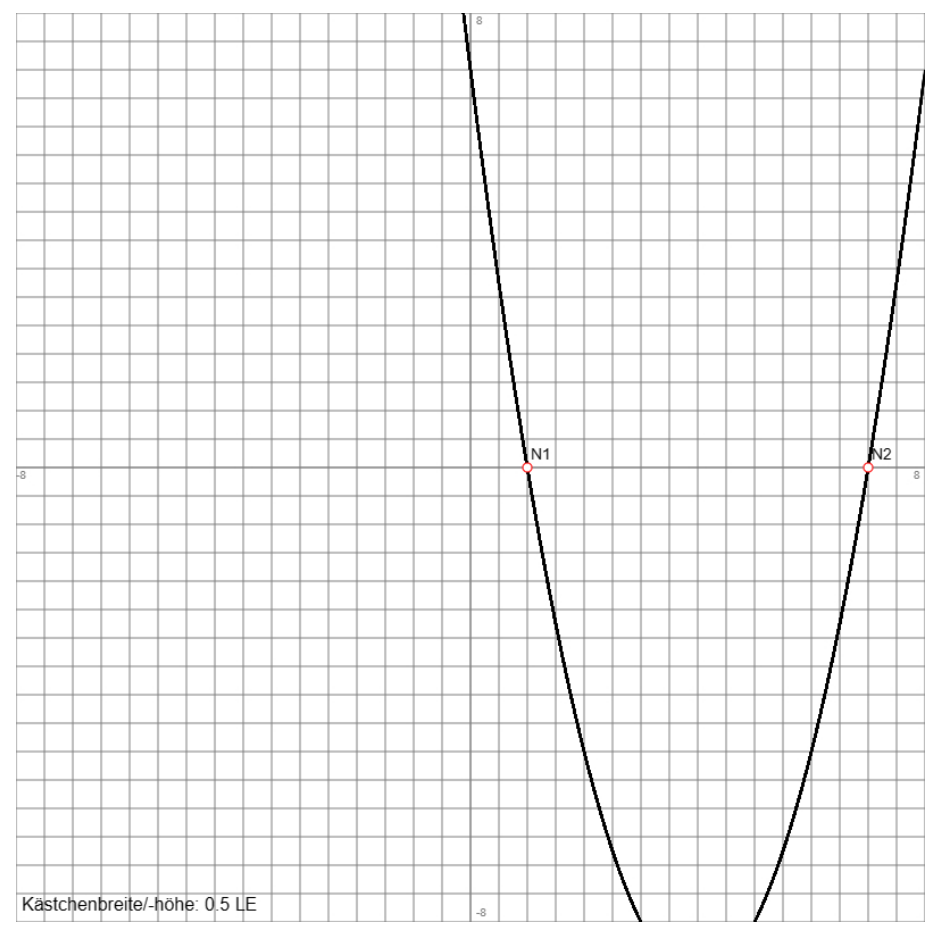

II. Wir wählen die gut ablesbaren Nullstellen  $N_1(1|0)$ ,  $N_2(7|0)$  als vorzugebende Parabelpunkte. Zur Bestimmung des Scheitelpunkts der Normalparabel berechnen wir wegen der vorgegebenen Punkte N<sub>1</sub>(1|0) und N<sub>2</sub>(7|0) (mit: x<sub>1</sub> = 1, x<sub>2</sub> = 7) zunächst die x-Koordinate des Parabelscheitels S(d|e):

d = 2 8 2  $\frac{1+7}{2} = \frac{8}{2} = 4.$ 

Die x-Koordinate d = 4 des Scheitelpunkts liegt damit offensichtlich in der Mitte zwischen 1 und 7, der Abstand bzw. die Differenz zwischen d = 4 und 7 beträgt 7 – 4 = 3, so dass sich (mit:  $y_0 = 0$ ) die y-Koordinate des Parabelscheitels S(d|e) ergibt als:

 $e = 0 - 3^2 = -9.$ 

Der Scheitelpunkt lautet damit: S(4|-9). Die Scheitelform der gesuchten Parabel ist:  $y = (x-4)^2 - 9$ ,

die Normalform lautet (unter Verwendung der 2. binomischen Formel):  $y = (x-4)^2 - 9 = x^2 - 8x + 16 - 9 = x^2 - 8x + 7.$ 

www.michael-buhlmann.de / 03.2024 / Aufgabe 2036